, tushu007.com

<<Fireworks CS3

<<Fireworks CS3 >>

- 13 ISBN 9787500678083
- 10 ISBN 7500678088

出版时间:2008-2

页数:280

PDF

更多资源请访问:http://www.tushu007.com

## <<Fireworks CS3

本书是Adobe软件产品专家和资深培训专家参与策划的Fireworks CS3 标准教材,完全遵循Adobe

Fireworks CS3 GIF

, tushu007.com

Fireworks CS3

Fireworks Web

Fireworks CS3

## <<Fireworks CS3

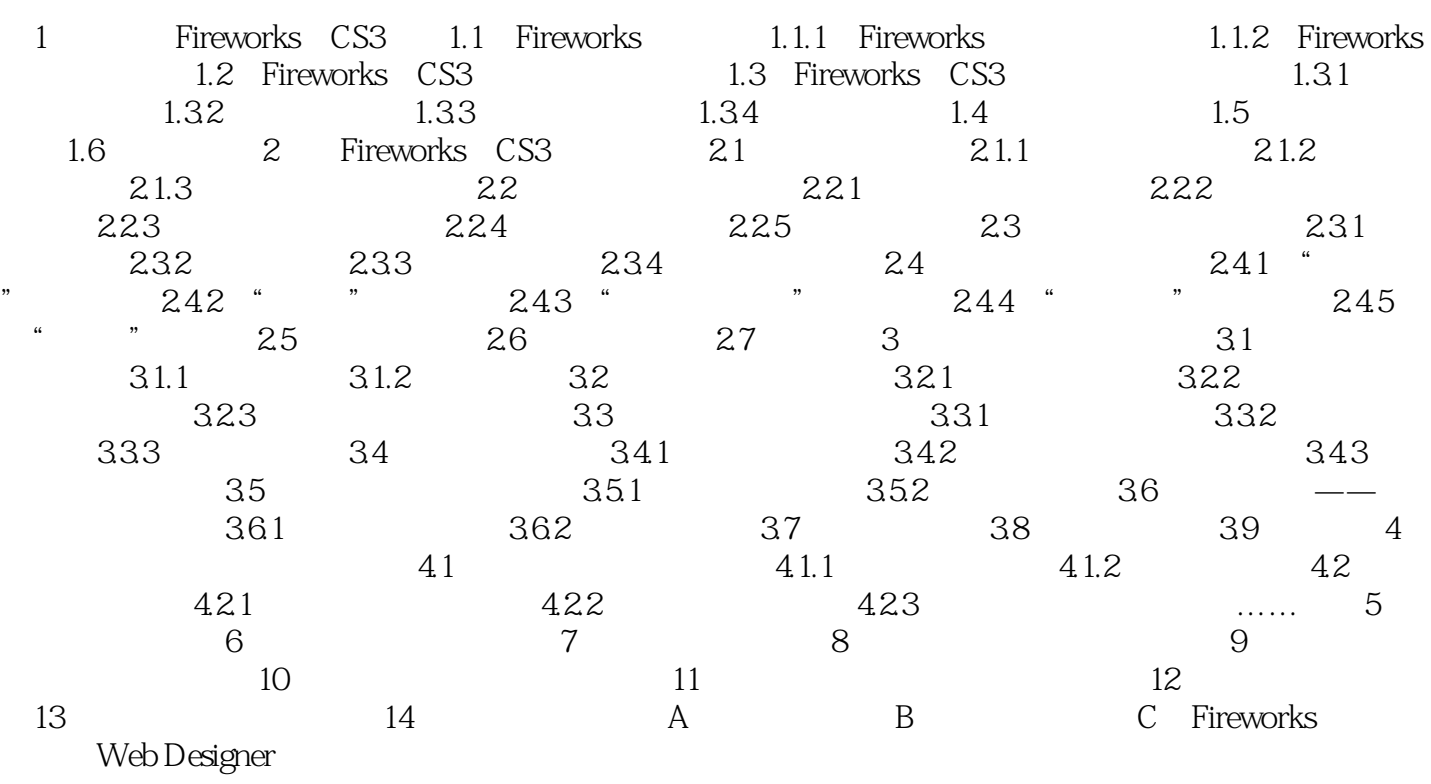

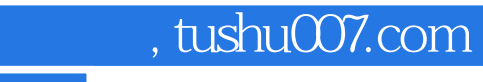

<<Fireworks CS3 >>

本站所提供下载的PDF图书仅提供预览和简介,请支持正版图书。

更多资源请访问:http://www.tushu007.com